# **S-soft Exbit Browser Crack Activation Code PC/Windows**

# **Jownload**

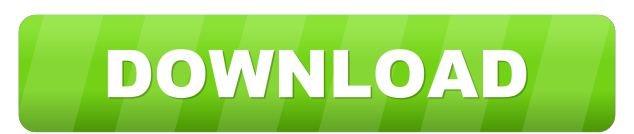

#### **S-soft Exbit Browser Crack+ With Key**

- Show the current time, date, and the time zone on the primary panel. - Browse the internet with ease and take advantage of the power of Google. - Browse the web safely in private browsing mode. - Download files directly from Google Drive, Dropbox, Box, and OneDrive. - Create bookmarks and go directly to your favorites. - You can even use S-soft Exbit Browser on your mobile phone. - You can also select the local weather in your current location. - Open a blank page, go to your homepage, or open the default search page. - Enter the URL of any webpage and surf easily, as well as access your browsing history. - Configure S-soft Exbit Browser the way you want. - S-soft Exbit Browser is a freeware app. - Get S-soft Exbit Browser for Windows. - S-soft Exbit Browser is available in various languages. - Download S-soft Exbit Browser for Android. - Get S-soft Exbit Browser for Mac OS. - S-soft Exbit Browser can be installed on multiple devices. - Google Chrome is built on the same open-source web engine as S-soft Exbit Browser. - S-soft Exbit Browser is a product of the reputable company S-soft. - S-soft Exbit Browser is compatible with Windows and Mac OS. In short: S-soft Exbit BrowserDescription: - Show the current time, date, and the time zone on the primary panel. - Browse the internet with ease and take advantage of the power of Google. - Browse the web safely in private browsing mode. - Download files directly from Google Drive, Dropbox, Box, and OneDrive. - Create bookmarks and go directly to your favorites. - You can even use S-soft Exbit Browser on your mobile phone. - You can also select the local weather in your current location. - Open a blank page, go to your homepage, or open the default search page. - Enter the URL of any webpage and surf easily, as well as access your browsing history. - Configure S-soft Exbit Browser the way you want. - S-soft Exbit Browser is a freeware app. - Get S-soft Exbit Browser for Windows. - S-soft Exbit Browser is available in various languages. - Download S-

#### **S-soft Exbit Browser Crack Download [Win/Mac]**

Macro utility for Windows & Mac. Keystroke recorder/recorder for the Windows and Mac operating systems. With Keymacro, you can easily record any keystroke on your computer, such as pressing windows or a button on your keyboard, and record it as a macro. You can save and record it to a file, send the file to your friends or coworkers, share it on any social network or use it to create a shortcut on your desktop. Exact File Replacer is a reliable file recovery tool for Windows that helps you restore lost or deleted files from your system without the need for re-

installing your OS. With Exact File Replacer, you can extract lost files from the recycle bin, the registry, the Windows temp folder, the Windows Recycle Bin, deleted files in disk folders and more. You can also use the tool to recover files that have been overwritten, accidentally or by a virus infection. The software allows you to recover files that have been deleted or overwritten, in order to revert the changes to the files and make them available again. Exact File Replacer Features: • Extensive list of file types to search for and recover • Advanced search parameters allow the application to easily recover specific types of files, such as text, images, documents, videos and audio files, as well as recover any files that have been moved from one folder to another • Extract the desired files from damaged or hardto-open files, such as ZIP, RAR, TAR, or ISO files • Reverse-engineered from the official Windows source code and contains a comprehensive set of advanced functions • The software utilizes the registry to store information about the affected files, and display them on a summary screen • Configure the operation speed of the software, and the application supports multiple CPU cores • Other tools to assist in the repair process of Exact File Replacer, such as an error console, log viewer, as well as an error message guide • Fully customizable user interface • User-friendly and easy-to-use graphical interface • Advanced settings menu to customize the functions of Exact File Replacer, including changing the application icon, language, background, etc • Set the minimum and maximum file size, and the recover rate • Create a restore point in case the file recovery fails and save a custom restore point • Create a restore point for the previous session and restore it • Open the file or directory in a Windows Explorer 1d6a3396d6

### **S-soft Exbit Browser Crack Incl Product Key**

Introducing an all-new web browser from S-soft! A fast and very elegant browser designed to be the best choice for those who require simplicity. S-soft Exbit Browser is a lightweight web browser that provides a clean and intuitive environment for helping you surf on the Internet. Compared to other web browsers that come packed with powerful customization tools, such as spell check, private browsing, a download manager, incremental find, and tab grouping options, S-soft Exbit Browser keeps things as simple as possible and provides only basic functions. The user interface is quite plain and lets users insert URLs in a dedicated pane, refresh the current webpage, stop the loading process, perform a quick search on Google, go to the previous or next webpage, as well as jump to the current homepage. Another notable characteristic worth mentioning is represented by the possibility to create bookmarks. Plus, you can delete the selected one or clear the entire list with just one click, and go to the selected bookmark. When it comes to configuration settings, S-soft Exbit Browser lets you perform several tweaks, as you are allowed to select the search engine, enter the homepage, as well as open a blank page, go to your homepage, or open the default search page when you run the web browser. What's more, the tool displays the current time in the primary panel and lets you view a few details about your RAM and operating system. During our testing we have noticed that S-soft Exbit Browser offers very good browsing speed, and no errors showed up throughout the entire process. Taken into consideration that the app provides only a few dedicated parameters, you would expect it to leave a minimal footprint on system resources, but it actually stresses up the CPU and memory, so the overall performance of the computer may be burdened. All things considered, S-soft Exbit Browser proves to be a simple-to-use web browser that is suitable especially for less experienced users, as it doesn't bundle advanced features. What's new in S-soft Exbit Browser version 8.1.0 Fixes: • Edit interface position is improved. • Delete browser history. • If the anti-virus is configured to run in the background (background mode), it may sometimes stop running. • Sometimes the "Key in Chrome" could be blocked. Other Improvements: • Added several page-bookmark-related issues. • Fixed some IE related issues

#### **What's New in the S-soft Exbit Browser?**

- Change the wallpaper in the background of the browser - Open the current page in a new window - Copy the current page to the clipboard - Search the Web - View Cookies and local Storage - Go to the previous or next page - Go to the homepage - Export favorites to the favorites file - Delete Bookmarks - Open the search engines - Select and install add-ons - Check for updates Description This app has a simple interface and serves as a replacement for Chrome, Firefox or Safari. S-soft Exbit Browser is a lightweight web browser that provides a clean and intuitive environment for helping you surf on the Internet. Compared to other web browsers that come packed with powerful customization tools, such as spell check, private browsing, a download manager, incremental find, and tab grouping options, S-soft Exbit Browser keeps things as simple as possible and provides only basic functions. The user interface is quite plain and lets users insert URLs in a dedicated pane, refresh the current webpage, stop the loading process, perform a quick search on Google, go to the previous or next webpage, as well as jump to the current homepage. Another notable characteristic worth mentioning is represented by the possibility to create bookmarks. Plus, you can delete the selected one or clear the entire list with just one click, and go to the selected bookmark. When it comes to configuration settings, S-soft Exbit Browser lets you perform several tweaks, as you are allowed to select the search engine, enter the homepage, as well as open a blank page, go to your homepage, or open the default search page when you run the web browser. What's New in Version 5.3.4 [iOS] Fixed "Take a screenshot" setting. [Mac] Fixed "Take a screenshot" setting. [Note] Improve scrolling behavior. [Note] Improve scrolling behavior. [Note] Improve memory management. [Note] Reduce memory usage. [Note] Improvements and fixes. Description Description S-soft Exbit Browser is a lightweight web browser that provides a clean and intuitive environment for helping you surf on the Internet. Compared to other web browsers that come packed with powerful customization tools, such as spell check, private browsing, a download manager, incremental find, and tab grouping options, S-soft Exbit Browser keeps things as simple as possible and provides only basic functions. The user interface is quite plain and lets users insert URLs in a dedicated pane, refresh the current webpage, stop the loading process, perform a quick search on Google, go to the previous or next webpage, as well as jump to the current homepage. Another notable characteristic worth mentioning is represented by the possibility to create bookmarks. Plus, you can delete the selected one or clear the entire list with just one click, and go to the selected bookmark. When it comes to configuration settings,

## **System Requirements:**

Windows XP, Vista, 7 (32/64-bit versions). Vista, 7 (32/64-bit versions). Processor: Dual-core (AMD) or quad-core (Intel) processor with 2 GB RAM (2 GB recommended). Dual-core (AMD) or quad-core (Intel) processor with 2 GB RAM (2 GB recommended). Memory: 2 GB RAM (8 GB recommended). 2 GB RAM (8 GB recommended). Graphics: DX9 hardware-accelerated video card with WDDM support (preferably

<https://serv.biokic.asu.edu/paleo/portal/checklists/checklist.php?clid=2765>

<https://farmaciacortesi.it/adaptive-planning-express-crack-for-pc-2022-new/>

<https://richard-wagner-werkstatt.com/2022/06/07/youtube-opera-widget-crack-download-win-mac-2022-latest/>

[https://www.picwalk.net/wp-content/uploads/2022/06/007\\_DVD\\_Author\\_Free.pdf](https://www.picwalk.net/wp-content/uploads/2022/06/007_DVD_Author_Free.pdf)

<http://malenatango.ru/free-wmv-player-crack-free-registration-code-download-updated-2022/>

<http://rayca-app.ir/global-mapper-14-0-1-crack-free/>

<http://op-immobilien.de/?p=436>

<http://www.shpksa.com/sonic-visualiser-free-registration-code-free-pc-windows/>

<https://invertebase.org/portal/checklists/checklist.php?clid=6949>

[https://giuhanamorcoojewre.wixsite.com/lyberdiela::lyberdiela:Sydro80Uoo:giuhanamorcoojewretil@hotmail.com/po](https://giuhanamorcoojewre.wixsite.com/lyberdiela::lyberdiela:Sydro80Uoo:giuhanamorcoojewretil@hotmail.com/post/bluemoon-player-free-win-mac-2022) [st/bluemoon-player-free-win-mac-2022](https://giuhanamorcoojewre.wixsite.com/lyberdiela::lyberdiela:Sydro80Uoo:giuhanamorcoojewretil@hotmail.com/post/bluemoon-player-free-win-mac-2022)

<https://halfin.ru/displaynote-classroom-14-1-0-crack-download-2022/>

[http://demo.funneldrivenroi.com/council/upload/files/2022/06/heoIvsbfADZd3OoCmlvk\\_07\\_223306faa79d1cf49f5](http://demo.funneldrivenroi.com/council/upload/files/2022/06/heoIvsbfADZd3OoCmlvk_07_223306faa79d1cf49f596d07fb93fa12_file.pdf) [96d07fb93fa12\\_file.pdf](http://demo.funneldrivenroi.com/council/upload/files/2022/06/heoIvsbfADZd3OoCmlvk_07_223306faa79d1cf49f596d07fb93fa12_file.pdf)

<https://lagaceta.montehermoso.com.ar/advert/uniroomle-crack-serial-key/>

[https://xplico.no/wp-content/uploads/2022/06/Win32WormDownadup\\_Removal\\_Tool.pdf](https://xplico.no/wp-content/uploads/2022/06/Win32WormDownadup_Removal_Tool.pdf)

<http://www.studiofratini.com/acmp-crack-full-product-key-download-pcwindows/>

[https://e-bike24-7.nl/wp-content/uploads/2022/06/BlueSoleil\\_SDK.pdf](https://e-bike24-7.nl/wp-content/uploads/2022/06/BlueSoleil_SDK.pdf)

<https://motofamily.com/screen-captain-crack-patch-with-serial-key-updated-2022/>

<https://aiinewsline.news/spotikeep-converter-crack-torrent-activation-code-download-for-windows-march-2022/>

<http://www.interprys.it/wp-content/uploads/2022/06/makoont.pdf>

<https://www.lichenportal.org/cnalh/checklists/checklist.php?clid=13319>